6309-0115 26 pages

DATE

July 26, 1963

AUTHOR

W. L. Melton

TITLE

SYSTEMS ENGINEER INSTALLATION MANUAL

SOURCE

IBM CORPORATION 873 West Fifth Street Winston-Salem, North Carolina

This paper is in the author's original form. The objective in providing this copy is to keep you informed in your field of interest. Please do not distribute this paper to persons outside the IBM Company.

## IBM CONFIDENTIAL

DISTRIBUTED BY 6309
THE PROGRAM INFORMATION DEPARTMENT (TIE)
IBM CORP.
112 EAST POST ROAD
WHITE PLAINS, NY

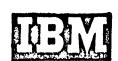

0115

# TABLE OF CONTENTS

| Introduction                                   | Page 2-3  |
|------------------------------------------------|-----------|
| Explanation of the Systems Installation Manual | Page 3-4  |
| Summary                                        | Page 4-5  |
| Appendix - Sample Systems Installation Manual  | Page 6-24 |

### INTRODUCTION

With the announcement of the IBM 1440 Data Processing System the responsibility of selling and installing of our marketing force has increased appreciably. Now, more than ever, applications of a stored program system have become feasible to a broadening range of customers and prospects who, until this time, were unable to cross the threshold to stored program systems.

From an installation standpoint the System Enginner's burden has increased proportionally because the ratio of systems to be installed per System Engineer has also increased significantly. Therefore there is an everpresent challange to devise more effective methods for better utilization of Systems Engineer time, whereby the best possible service to the customer can be maintained during installation, and allow the customer to become as self-sufficient as quickly as possible.

One method of alleviating this is the 1440 Workshop program in which a System Engineer can be made available to more customers on a regular basis to supplement formal education, to keep the customers up to date on system and package program announcements, etc. during the pre-installation period. The Systems Engineer conducting the workshop session, however, quite often is not assigned primary responsibility to all accounts represented at the workshop. As a result he may not have detailed knowledge of any one particular account.

In addition the System Engineer may find it difficult to keep track of the progress of all the account to which he has been assigned primary responsibility unless some method of account status documentation is maintained. More likely than not his 1440 accounts involve customers who will have had no experience in stored program systems and will, therefore, require closer supervision than would a customer with systems experience.

A means must also be provided for backup systems assistance with little or no break in service or inconvenience to the customer in the event the primary Systems Engineer is away due to illness, vacation, school, or reassignment.

One approach to the problem is a Systems Installation Manual for each Systems account and maintained by the primary **Systems** Engineer, or in his absence the backup Systems Engineer. The objectives of the manual are twofold:

- (1) It should provide a record of customer progress during the preinstallation period in conjunction with the 11-Point Program.
- (2) It should serve as a rapid means of orientation for the backup Systems Engineer in the event the primary Systems Engineer must be absent from the account and should eliminate the expense of time involved by both the customer and Systems Engineers that would otherwise be needed for the transition.

It is not intended that the Systems Installation Manual be a substitute for the documentation that is normally the responsibility of the customer. Nor is it intended that the manual be so detailed that it is too time consuming to keep updated. Systems Installation Manuals of the type shown in the sample in the Appendix of this paper have been used successfully on a local basis and found very easy to maintain once the manual was setup. The following pages will include an explanation of the sample manual.

## EXPLANATION OF THE SYSTEMS INSTALLATION MANUAL

#### Section 1

Customer Organization
Customer Education
System Configuration

- Exhibit 1 The Customer organization chart is primarily for the use of the backup

  Systems Engineer who may not know all of the key personnel in the account.
- Exhibit 2 The personnel education chart provides a record of modular training. It may be desirable to include dates of the planned schools.
- Exhibit 3 A schedule of the 1440 Workshop program is included showing subjects to be taught in the current series.
- Exhibit 4 The 1440 configuration of the account is included showing all model numbers and special features. The System number is also included for reference when requesting test times, submitting cable orders, etc.

#### Section II

## Installation Schedule Program Schedule

- Exhibit 5 A copy of the 11 Point Program System preinstallation schedule is included. This can be a copy of the original.
- Exhibit 6 The Program progress chart is setup for each application area to show at a glance the status of all programs planned and completed by program number and programmer. It may also be desirable to show test date information, and per cent completed for each program.

#### Section III

## **Application Areas**

Exhibit 7 - A listing in order of conversion of the application areas to be run or the System. This includes current as well as planned applications.

- Exhibit 8 A general flow chart is made showing all major runs for each application.

  Source of Input and Output disposition is shown along with estimated volume and run time. The Program number is indicated and the disk pack number is shown on file runs.
- Exhibit 9 Layouts of disk records are kept on standard IBM forms. These could very easily be a copy of the customer's file layouts. A card layout may also be desirable in this section.

## Section IV

## Disk File Organization

Exhibit 10 - The disk file organization charts are kept for each disk pack and show each individual file kept on the pack. It is extremely useful when making the detailed system design. It also gives at a glance the amount of storage available for expansion.

#### Section V

## Physical Planning

Exhibit 11 - A copy of the layout of the system room is helpful in working out physical planning with the customer and Customer Engineers to determine cable requirements, air conditioning, electrical requirements, etc. A physical planning check list could also be useful in this section.

### Section VI

#### Miscellaneous Information

Exhibit 12 - This exhibit shows a list of IBM Applied Programs to be used with the system. It may also be desirable to include a list of Macros with formats and subroutines developed by the customer. Also any pertinent information such as testing schedules or general information not included in any other section is included here.

## **SUMMARY**

The exhibits shown in the sample manual are for a 1440 Disk System but the principles apply to any IBM System Installation. Exhibits shown are merely a guide and each System Engineer will have to determine for himself what type documentation should be kept for each customer in terms of how he can best utilize his time and service during the preinstallation period. Thus, by setting up manuals of the type shown, the objectives set forth earlier can be easily met. Customer progress is outlined and a general outline of the system design is recorded for the backup Systems Engineer or for reference in the future for similar customers and prospects.

Again, how detailed should the manual be is up to the individual. A guide, however,

would be for the Systems Engineer to ask himself this question: "What type of documentation would I like to be turned over to me if I were the Backup Systems Engineer taking over the XYZ account?"

## **APPENDIX**

SAMPLE SYSTEMS INSTALLATION MANUAL

# SECTION I

Customer Organization

**Customer Education** 

System Configuration

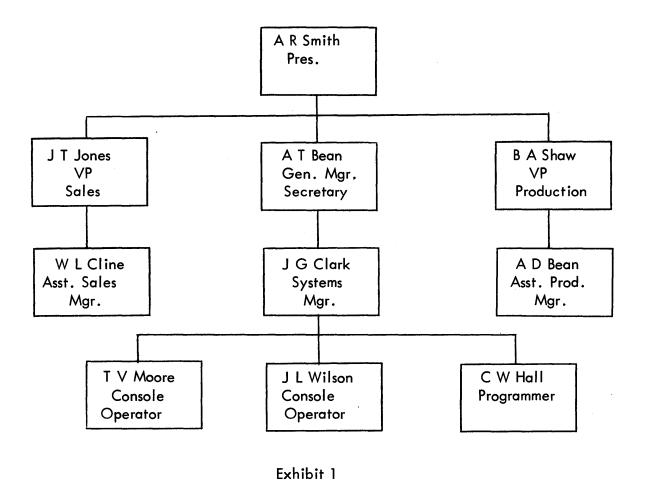

|          | NAME       | EXEC. | BASIC<br>PROGR. | SYSTEM | RANDOM<br>FILE<br>CONCEPT | 1 M(=1 | RPG | 1440<br>WORKSH. |  |
|----------|------------|-------|-----------------|--------|---------------------------|--------|-----|-----------------|--|
|          | A R SMITH  | ×     |                 |        |                           |        |     |                 |  |
|          | J T JONES  | X     |                 |        |                           |        |     |                 |  |
|          | A T BEAN   | ×     |                 |        |                           |        |     |                 |  |
| ا ،      | B A SHAW   | X     |                 |        |                           |        |     |                 |  |
|          | J G CLARK  |       | X               | Х      | X                         | ×      |     | x               |  |
|          | T V MOORE  |       | X               | x      |                           |        |     |                 |  |
|          | J V WILSON |       | X               | X      |                           |        | -   | X               |  |
|          | C W HALL   |       | х               | ×      | Х                         |        | Х   | Х               |  |
|          |            |       |                 |        |                           |        |     |                 |  |
|          |            |       |                 |        |                           |        |     |                 |  |
| <u> </u> |            |       |                 |        |                           |        |     |                 |  |

Exhibit 2

# 1440 WORKSHOP SCHEDULE

| May 15  | Orientation and Preinstallation Planning              |
|---------|-------------------------------------------------------|
| May 22  | Card and Form Design Considerations<br>System Timings |
| May 29  | File Organization Techniques<br>Sort 5                |
| June 5  | Autocoder Macro System - IOCS                         |
| June 12 | Disk Utility Programs<br>File Organization Routines   |
| June 19 | RPG                                                   |
| June 26 | Conversion Routines Documentation and Audit Controls  |
| July 10 | Physical Planning<br>Preparation for Testing          |

Exhibit 3

# SYSTEM CONFIGURATION

# SYSTEM NO. 1-8504

| MOD/SF | DESCRIPTION                          |
|--------|--------------------------------------|
| A4     | 1441 CPU 8K                          |
| 2660   | 1447 MODEL 2 ATTACHMENT              |
| 3321   | DISK STORAGE CONTROL                 |
| 4631   | INDEXING AND STORE ADDRESS REGISTERS |
| 5275   | MULTIPLY - DIVIDE                    |
| 2      | 1442 READER – PUNCH                  |
| 2      | 1443 PRINTER                         |
| 5585   | PRINT STORAGE                        |
| 5567   | PRINTER CONTROL                      |
| 2      | 1447 CONSOLE WITH I/O PRINTER        |
| 7600   | SENSE SWITCHES                       |
| 1      | 1311 DISK DRIVE                      |
| 2      | 1311 DISK DRIVE                      |
| 5561   | PRINTER ATTACHMENT                   |

Exhibit 4

# SECTION II

Installation Schedule

Program Schedule

|                                                                                              |                   |            |                              |                 |                 |                    | • .                |
|----------------------------------------------------------------------------------------------|-------------------|------------|------------------------------|-----------------|-----------------|--------------------|--------------------|
| USTOMER NAME                                                                                 |                   | CUSTOMER N | i i                          | RANCH OFFICE NA | ME              |                    | DIST. OFF. N       |
| XYZ Company  BRANCH MANAGER'S EXECUTIVE CALL                                                 | DELIVERY DATE     | 66666-0    | JU                           | Anywhere        | NSTALLATION SCH | IEDULE ESTABLISHED | 76                 |
| Jan. 15, 1963                                                                                | June 15, 19       | 44         |                              |                 | 15, 1963        |                    | 1-8504             |
| •                                                                                            | Julie 15, 17      |            | EST. LEAD                    |                 |                 |                    |                    |
| STATUS: (X ) FIRM ORDER                                                                      |                   |            | TIME FOR COMPLETION PRIOR TO | STARTIN         | G DATES         | COMPLETI           | ON DATES           |
| ( ) FIRM ORDER O                                                                             | N RESERVE         |            | DELIVERY<br>(NO. of MO.)     | ESTIMATED       | ACTUAL          | TARGET             | I<br>I ACTUAL<br>I |
| I. ESTABLISHMENT OF CUSTOMER                                                                 | ORGANIZATION      |            |                              |                 | !               |                    | 1<br> <br>         |
| INCLUDES:                                                                                    |                   |            |                              |                 |                 |                    | [                  |
| A. ESTABLISHMENT OF EXECUTIVE                                                                | E COMMITTEE.      |            |                              |                 | 1               |                    | !<br>!             |
| B. APPOINTMENT OF PROJECT DIF                                                                | RECTOR.           |            | 17                           | Jan. 15         | Same            | Jan. 20            | Same               |
| C. SELECTION OF PLANNING AND                                                                 | PROGRAMMING STA   | AFF.       |                              | 63              | -               | 63                 | !<br>!             |
|                                                                                              | •                 |            |                              |                 | İ               |                    | !<br>!             |
| 2. INITIAL EDUCATIONAL PROGRAM                                                               | <u> </u>          |            | -                            |                 |                 |                    | <br>               |
| INCLUDING:                                                                                   |                   |            |                              | Feb. 15         | ! Same          | April 30           | Same               |
| A. EXECUTIVE SEMINAR.  B. PROGRAMMING CLASS FOR PI                                           | ROJECT DIRECTOR   |            |                              | 63              | 1               | 63                 |                    |
| AND PROGRAMMING STAFF                                                                        |                   |            |                              | Feb. 2          | Same            | June 2<br>63       | Same               |
| B. GENERAL SYSTEMS DESIGN                                                                    |                   |            |                              |                 | į               |                    | <br>               |
| IN PLANNING FOR THIS PHASE CO<br>TO MANY REQUIREMENTS INCLU<br>INDICATED BELOW (A, B, C, D). |                   |            |                              |                 | <br>            |                    | <br>               |
| A. ESTABLISHMENT OF PRE-INSTA                                                                | ALLATION SCHEDUL  | F          |                              | 1 20            | j<br>  C        | Feb. 1             | i<br>I Same        |
| OF EVENTS. (BAR CHART                                                                        |                   | -          |                              | Jan. 20<br>63   | Same            | 63                 | l Same             |
|                                                                                              |                   |            | 1                            | 03              | į               | 03                 |                    |
| B. APPLICATION DEFINITION BAS                                                                | ED PRINCIPALLY ON | 1          |                              | Feb. 15         | i<br>Same       | March 15           | Same               |
| THE FOLLOWING ITEMS:                                                                         |                   |            |                              | 63              | i Same          | 63                 | June               |
| 1. REVIEW OF SOURCE DO                                                                       |                   |            |                              | 03              | ļ               | 00                 | i<br>i             |
| 2. ANALYSIS OF FILE REQUES.  3. DETERMINATION OF REF                                         |                   | <b>e</b>   |                              |                 |                 |                    |                    |
| 4. ESTABLISHMENT OF DUE                                                                      | -                 |            |                              |                 | I<br>I          |                    | e .                |
| 5. DEFINITION OF PROCED                                                                      |                   |            |                              |                 | !               | '                  |                    |
| WORK FLOW.                                                                                   |                   |            |                              |                 | 1               |                    |                    |
| 6. DEFINITION OF ORGANIZ                                                                     | ATIONAL CHANGES   | REQUIRED.  |                              |                 |                 |                    |                    |
| 7. DETERMINATION OF RE                                                                       |                   | PERATING   |                              |                 | į               |                    |                    |
| SYSTEMS PERSONNE                                                                             | L.                |            |                              |                 | į               |                    |                    |
| C. GENERAL FLOW-CHARTS. BLO                                                                  | CK DIAGRAMS.      |            |                              | March 15<br>63  | Same            | May 15<br>63       | May 7<br>63        |
| D. ALL BASIC CHANGES TO EXIST                                                                | NG SYSTEM DETERM  | IINED AND  |                              |                 | 1               |                    | 1                  |
| AGREED TO AND A PLAN IN                                                                      | OPERATION TO AFFI | ECT THEM.  |                              | June 1<br>63    | Same            | June 4<br>63       | Sma                |
| . REVIEW OF PHYSICAL INSTALLA                                                                | TION PLANS        |            |                              |                 | i<br>           |                    |                    |
| THIS MUST BE ACCOMPLISHED IN<br>OMER AND IBM SALES ENGINEE<br>MUST CONSIDER THE FOLLOWING    | RING REPRESENTA   |            |                              |                 | <br>            |                    |                    |
| A. SPACE.                                                                                    | ٠                 |            |                              | hdv 15          | İ               | Δ 1                | <br>               |
| B. POWER.                                                                                    |                   |            |                              | July 15         | į               | Aug. 1<br>63       | ]<br>!             |
| C. AIR CONDITIONING. D. ROOM CONSTRUCTION.                                                   |                   |            |                              | 63              |                 | 00                 |                    |
| E. CABLE REQUIREMENTS.                                                                       |                   |            |                              |                 | !               |                    |                    |
|                                                                                              | hibit 5           | 13         | 1                            | I .             | I               |                    | <b>.</b>           |

|                                                                                                    | EST. LEAD TIME FOR STARTING DATES COMPLETION |                   | DATES  | ATES COMPLETA |        |
|----------------------------------------------------------------------------------------------------|----------------------------------------------|-------------------|--------|---------------|--------|
|                                                                                                    | PRIOR TO<br>DELIVERY<br>(NO. of MO.)         | ESTIMATED         | ACTUAL | TARGET        | ACTUAL |
| 5. DETAILED SYSTEM DESIGN (COMMITTEE MEETING)                                                                                                    |                                              | 1                 |        |               |        |
| IN ESTABLISHING THE SCHEDULE FOR THIS ITEM CONSIDERATION SHOULD BE GIVEN TO THE FOLLOWING PERTINENT SUBJECTS:  A. DETAILED FLOW CHARTS. B. DETAILED BLOCK DIAGRAM OF MAJOR APPLICATION. C. CODING BEGUN. D. DETERMINATION OF DETAILED EQUIPMENT SPECIFICATIONS. E. REVIEW OF SAVINGS AND COST ANALYSIS. F. REVIEW OF DETAILED PRE-INSTALLATION SCHEDULE OF EVENTS (CODING, TESTING, ROOM CONSTRUCTION, ETC.) |                                              | July 1<br>63      | •      | Dec. 15<br>63 |        |
|                                                                                                    |                                              |                   |        |               |        |
| 5. FIRST TEST SESSION COMPLETED                                                                                                    |                                              | Oct. 1 <b>6</b> 3 |        | Feb. 1 64     |        |
| 7. ESTABLISHMENT OF CONVERSION PROCEDURES  CONSIDERATION TO BE GIVEN TO:  A. TIME SCHEDULE.  B. EQUIPMENT REQUIREMENTS  C. PERSONNEL REQUIREMENTS.                                                                                                    |                                              | Feb. 1 64         |        | May 1 64      |        |
| D. PROCEDURES AND CONTROLS.  B. SECUREMENT OF FIRM COMMITMENT IN WRITING FROM CUSTOMER ON SYSTEM DELIVERY DATE.                                                                                                    |                                              | March 15 64       |        | March 15 64   |        |
| 9. MACHINE ROOM LAYOUT & CABLE ORDER APPROVED.                                                                                                    |                                              | Feb. 15 64        |        | March 1 64    |        |
| D. SELECTION & TRAINING OF OPERATING PERSONNEL  A. CONSOLE OPERATORS.  B. TAPE HANDLERS AND EQUIPMENT OPERATORS.  C. LIBRARIAN.  D. OTHERS.                                                                                                    |                                              | Oct. 1 63         |        | Feb. 1 64     |        |
| 11. CONVERSION & MAJOR APPLICATION PROGRAMS TESTED & READY FOR VOLUME OR PARALLEL PILOT RUNS                                                                                                    |                                              | May 1 64          |        | June 1 64     |        |

\*A COPY OF THE UP DATED SCHEDULE IS TO BE MAILED TO THE REGIONAL SALES OFFICE ON THE TARGET DATES FOR STEPS 5, 8, AND 11.

| <br>ORIGINA | B      | RANCH  | MANAGER |  |
|-------------|--------|--------|---------|--|
| <br>DUPLICA | TE - 9 | SALESI | MAN     |  |

INTERNATIONAL BUSINESS MACHINES CORPORATION **IBM** 

Fold to Her

#### IBM DATA PROCESSING SYSTEMS

INSTALLATION AND SCHEDULING CONTROL FORM -- PROGRAM COMPLETION DATE SCHEDULE

Form X24-6324-1

Printed in U.S.A.

Payroll TESTING SCHEDULE SCHEDULED TESTING PERIODS PROGRAM PROGRAMMER REMARKS FIFTH DAY FIRST DAY SECOND DAY THIRD DAY FOURTH DAY DESCRIPTION Clock SCHEDULED 2/15 Cards Clark COMPLETE Job SCHEDIJLED 2/15 02 Clark Sheets COMPLETE Х Х Х Х Payroll SCHEDULED 2/15 Edit 03 Clark COMPLETE \_X\_ SCHEDULED 2/20 Daily Х Х Х Earnings 04 Hall COMPLETE X Х SCHEDULED Clock CD 2/20 05 Х Х Edit Clark Х Х Х COMPLETE SCHEDULED 2/20 Payroll Х Х Х Register 06 Hall X COMPLETE SCHEDULED 2/25 YTD Hall X Х Х Summary COMPLETE SCHEDULED 2/25 Payroll 08 Х Х Checks Hall COMPLETE SCHEDULED 2/30 RPG 09 941 A Moore COMPLETE Х SCHEDULED RPG 10 2/30 W-2 Wilson X Χ Χ COMPLETE SCHEDULED 2/30 Labor Clark Х Report X COMPLETE SCHEDULED File 2/30 12 Maint. Hali COMPLETE Х SCHEDULED COMPLETE SCHEDULED COMPLETE SCHEDULED COMPLETE SCHEDULED COMPLETE SCHEDULED COMPLETE SCHEDULED COMPLETE SCHEDULED COMPLETE 14 Exhibit 6 April 18 SECTION III

Application Areas

## PLANNED APPLICATIONS

Payroli

Order Billing

Finished Goods Inventory

Raw Materials Inventory

Accounts Receivable

Accounts Payable

Sales Analysis

Plant Scheduling

Plant and Equipment Maintenance

Exhibit 7

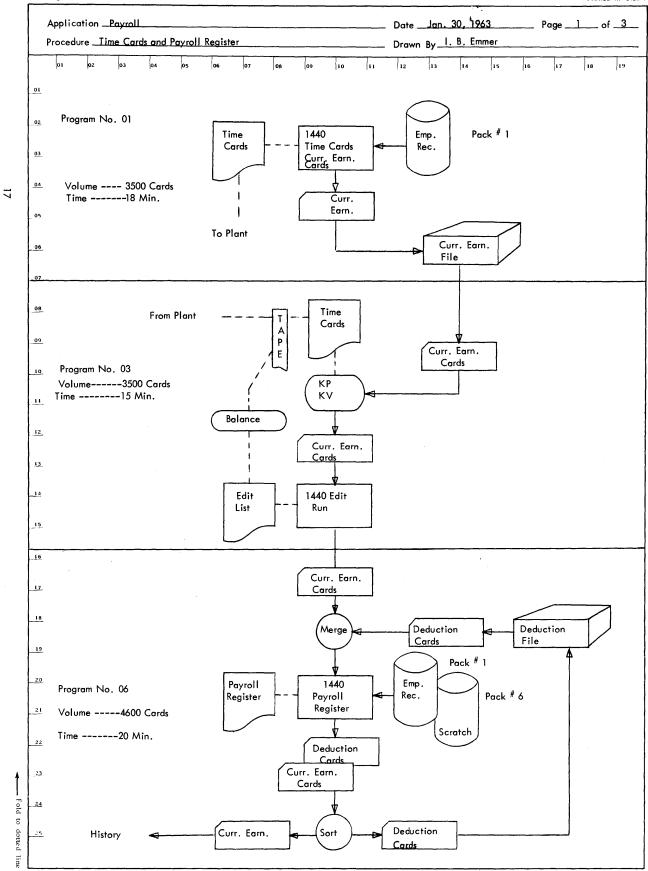

Exhibit 8

# SECTION IV

File Organization

#### INTERNATIONAL BUSINESSMACHINES CORPORATION

IBM 1311 DISK SORAGE LAYOUT Application Payroll Records

| Date | Jan. | 20. | 1963 |      |
|------|------|-----|------|------|
|      |      |     |      |      |
| <br> |      |     |      | <br> |

| Remarks                              | Sector<br>Address | 1 5                                               | 10 15         | 20                                                | 25 3                                              | 35                                                | 40           | 45                                                | 50 5.                                  | 5 60                               | 65           | 70                        | 75                 | 80          | 85          | 90           | 95            | 100 |
|--------------------------------------|-------------------|---------------------------------------------------|---------------|---------------------------------------------------|---------------------------------------------------|---------------------------------------------------|--------------|---------------------------------------------------|----------------------------------------|------------------------------------|--------------|---------------------------|--------------------|-------------|-------------|--------------|---------------|-----|
|                                      |                   |                                                   | <del>}_</del> | 4.4.1.1.1.1                                       |                                                   | 1                                                 |              |                                                   |                                        | 11111                              |              | 11111                     |                    | 1.1111      | <u> </u>    |              |               |     |
| Payroll Master<br>Records – Pack # 1 | 000140 1          | DPT Clock                                         |               | <del></del>                                       |                                                   | FS                                                | Date<br>Emp. | SSS.                                              | S. No.                                 | Birth<br>Date                      | Last<br>Rate | Reg. O<br>Rate R<br>Taxes | .T.Reg.<br>ate Pay | O.T.<br>Pay | Gross       |              | St.<br>Tox Fi | GΑ  |
| Records - Fack "                     | 007700            | INS Bond                                          | Bond Hos      | p Adv. F                                          | urn. Misc.                                        | Tot. Net<br>Ded. Pay                              | Gross        |                                                   |                                        | FICA.                              | èross        |                           | ed., Fil¢          |             |             |              | OiFlo         |     |
|                                      |                   |                                                   | <u> </u>      | <del>                                      </del> | <del>                                      </del> | <del></del>                                       |              |                                                   |                                        | 11111                              |              |                           |                    |             |             | <u> </u>     | باللب         |     |
|                                      |                   |                                                   |               | <del></del>                                       | 11111                                             |                                                   | 1111         |                                                   | ــــــــــــــــــــــــــــــــــــــ | <u> </u>                           |              |                           |                    | <del></del> | سسلي        |              |               |     |
|                                      |                   | <del></del>                                       |               |                                                   |                                                   | <del> </del>                                      |              |                                                   | سسل                                    |                                    |              |                           | <del></del>        |             |             |              |               |     |
|                                      |                   |                                                   |               |                                                   |                                                   |                                                   |              |                                                   |                                        |                                    | لللللا       |                           |                    |             |             |              | بالململ       |     |
|                                      |                   | <u> </u>                                          |               |                                                   | ·                                                 | <del>                                      </del> |              | <u>                                     </u>      |                                        | <u> </u>                           | اللالا       |                           |                    |             |             |              |               |     |
|                                      |                   | <del>                                      </del> | ,<br>         | <del></del>                                       |                                                   | 1111111                                           |              |                                                   |                                        |                                    |              |                           |                    | سلب         |             |              | ببيب          |     |
|                                      |                   |                                                   | 111111        |                                                   |                                                   | 1                                                 |              |                                                   |                                        | <u> </u>                           |              |                           |                    |             |             |              |               |     |
|                                      |                   |                                                   | <del></del>   |                                                   | <del></del>                                       |                                                   |              | <del>                                      </del> | <u></u>                                |                                    |              | <del></del>               |                    | <u> </u>    |             |              | ينتلنا        | ۱.  |
|                                      |                   |                                                   |               |                                                   |                                                   |                                                   |              |                                                   | <del></del>                            | <del>- 1 - 1 - 1 - 1 - 1 - 1</del> |              |                           |                    |             |             |              | ببين          |     |
|                                      |                   |                                                   |               |                                                   |                                                   |                                                   |              |                                                   |                                        | <u>. I. J. J. J. J. J</u>          |              | <del></del>               |                    |             |             |              | لنلغانا       |     |
|                                      |                   | <u> </u>                                          |               |                                                   |                                                   |                                                   | -1-1-1-1-1   |                                                   |                                        |                                    |              |                           |                    | <del></del> |             |              | لننالا        |     |
|                                      |                   | <br><del> </del>                                  |               |                                                   |                                                   |                                                   |              |                                                   | <del></del>                            |                                    | <u> </u>     | <del></del>               |                    | 1111        |             |              |               |     |
|                                      |                   | <u> </u>                                          |               |                                                   | <del></del>                                       | 1-1-1-1-1-1                                       |              |                                                   |                                        |                                    |              |                           |                    |             |             |              | ببين          |     |
|                                      |                   | <u> </u>                                          |               |                                                   |                                                   |                                                   |              | <del>1 1 1 1 1 1 1</del>                          |                                        |                                    | <u> </u>     | 4.1.1.1.1.1               |                    |             |             | <del> </del> |               |     |
|                                      |                   | <del></del>                                       | <u> </u>      |                                                   | 1.1 1 1.1 1 1                                     | ·                                                 |              |                                                   | ببب                                    | <del>-1-1-1-1-</del>               |              | 411111                    |                    |             |             |              |               |     |
|                                      | 1111              | <del></del>                                       |               |                                                   | <del> </del>                                      | <u>1111111</u>                                    |              |                                                   | سبس                                    | <u> </u>                           |              | <b>-</b>                  |                    |             |             |              | للللل         |     |
|                                      |                   | <del></del>                                       | <del></del>   |                                                   | <del></del>                                       | <del>                                     </del>  |              |                                                   | +                                      | 1                                  | ┞┹┹┹┺        |                           |                    | <del></del> | <del></del> | ++           |               |     |
|                                      |                   | 1 5                                               | 10 15         | 20                                                | 25 30                                             | 35                                                | 40           | 45                                                | 50 5                                   | 5 60                               | 65           | 70                        | 75                 | 80          | 85          | 90           | 95            | 100 |

Exhibit 9

620935CSP

# FILE ORGANIZATION

PACK NO. 1

|                    |               |          | 1        |         |       |                 |                                                                                                   |
|--------------------|---------------|----------|----------|---------|-------|-----------------|---------------------------------------------------------------------------------------------------|
| FILE NAME          | ORG           | NO.CHAR. | NO. REC. | TOTAL   | % PAD | PADDED<br>TOTAL | ADDRESS<br>LIMITS                                                                                 |
| EMPLOYEE MASTER    | RAND.         | 200      | 2500     | 500,000 | 50    | 750,000         | 000140<br>007700                                                                                  |
| CONDENSED ANALYSIS | CONS.         | 200      | 182      | 36,000  | 20    | 44,000          | 008000<br>008442                                                                                  |
| LABOR COST         | CONS.         | 30       | 750      | 25,000  | 50    | 37,500          | 008600<br>008975                                                                                  |
| JOB DESCRIPTION    | CONS.         | 100      | 500      | 50,000  | 50    | 75,000          | 009000<br>009750                                                                                  |
| YTD SUMMARY        | CTL .<br>SEQ. | 200      | 400      | 40,000  | -     | 40,000          | 009800<br>010200                                                                                  |
|                    |               |          |          |         |       |                 |                                                                                                   |
|                    |               |          |          |         |       | ·               |                                                                                                   |
|                    |               |          |          |         |       |                 |                                                                                                   |
|                    |               |          |          |         |       |                 |                                                                                                   |
|                    |               |          | •        |         |       |                 |                                                                                                   |
|                    |               |          |          |         |       | 044 700         | and the same are a supergram as the same supergram white an experimental supergram as a second of |

946,700

| REMA | RKS: | · |  |  |
|------|------|---|--|--|
|      |      |   |  |  |
|      |      |   |  |  |
|      |      |   |  |  |
|      |      |   |  |  |

SECTION V

Physical Planning

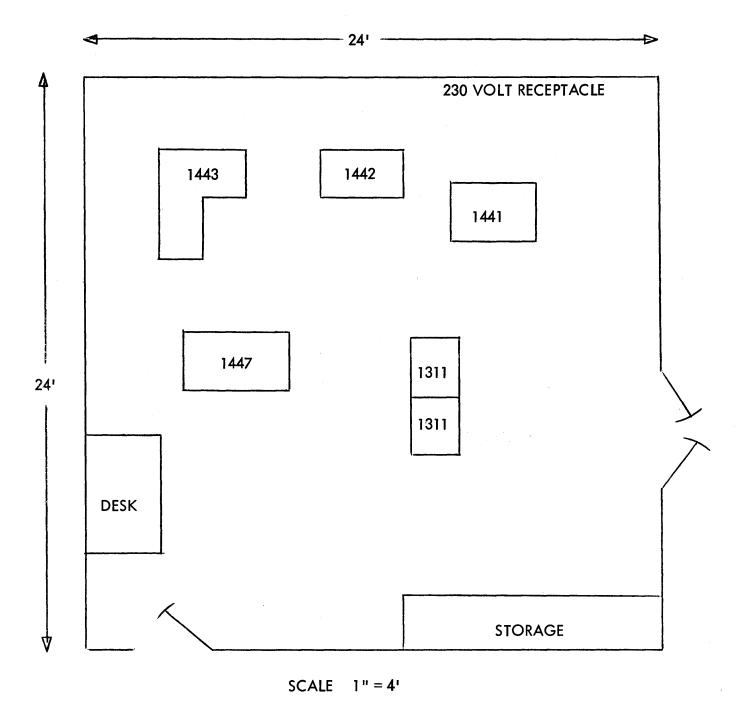

Exhibit 11

SECTION VI

Miscellaneous Information

# IBM APPLIED PROGRAMS USED

Autocoder

**IOCS** 

Disk Utility Programs

Disk File Organization Routines

Sort 5

Report Program Generator